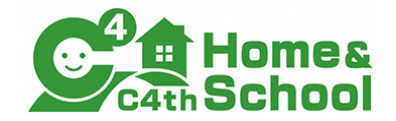

# 【清瀬市】 H&S欠席連絡機能説明資料

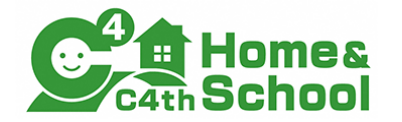

## 欠席連絡 機能概要

• 保護者からの欠席連絡をHome&School上で受け取ることができるようになります

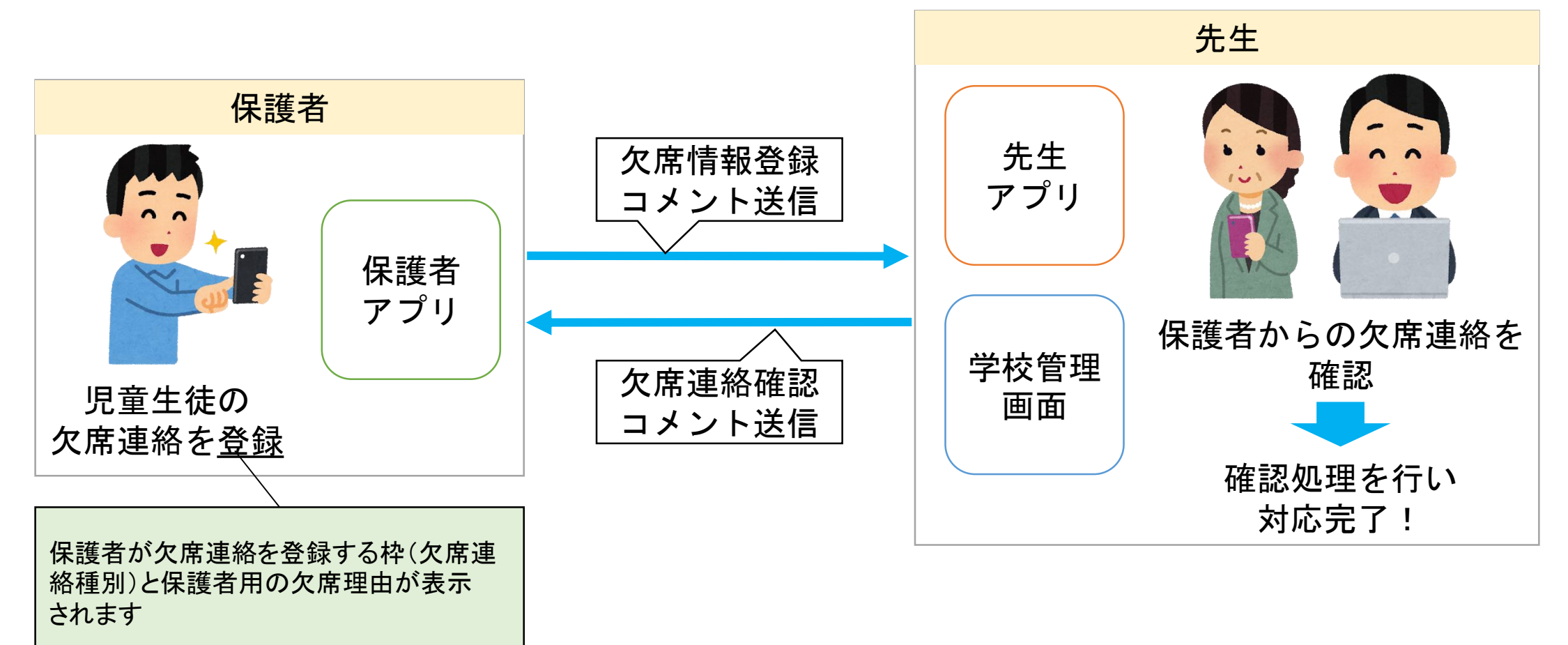

# 欠席連絡利用開始までのフロー

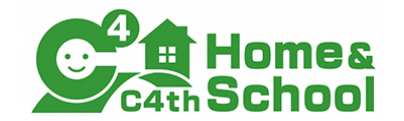

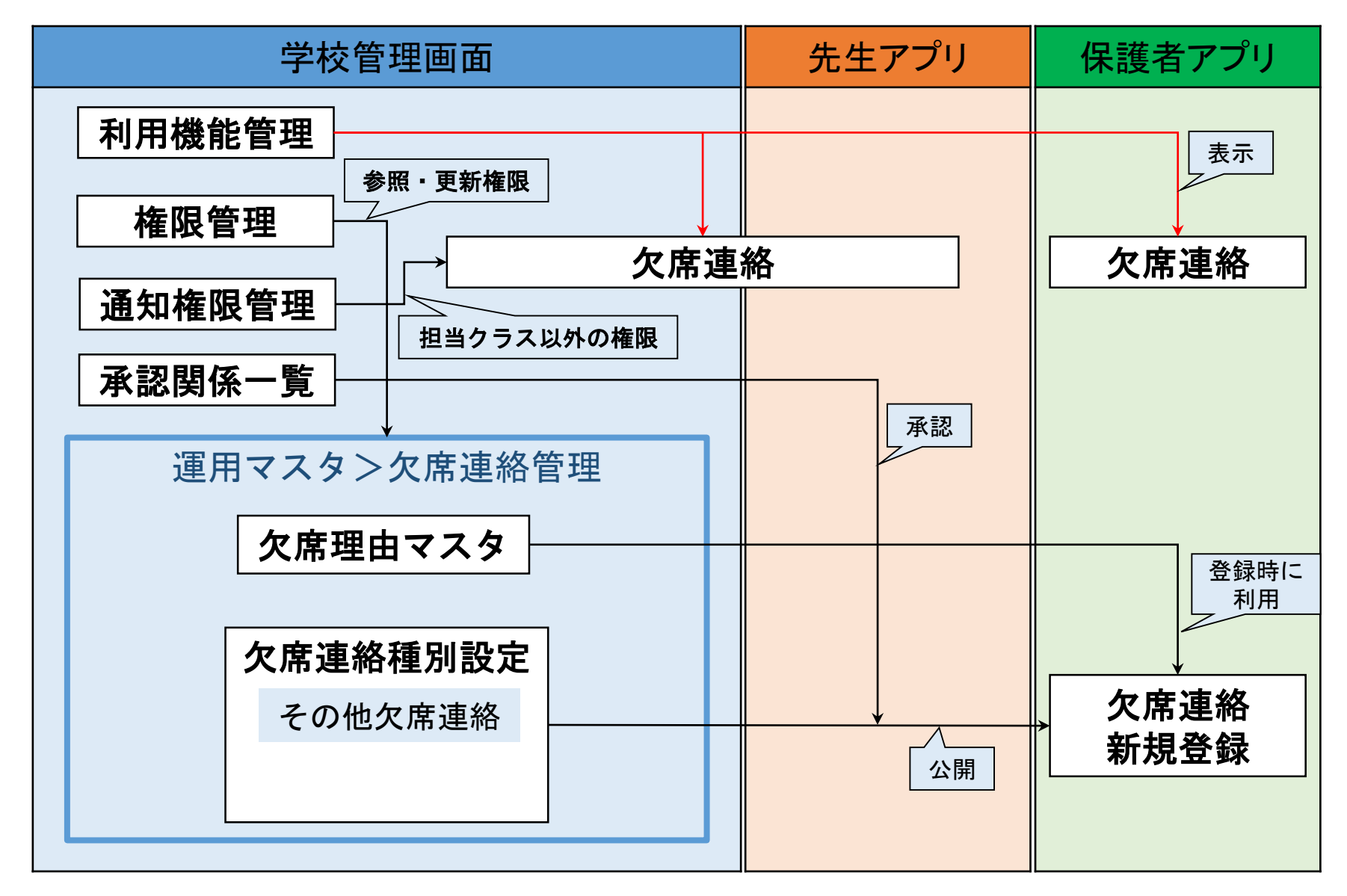

# 利用開始のためのチェックシート

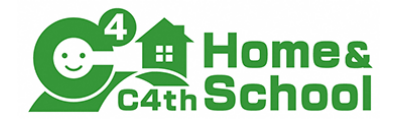

欠席連絡の利用を開始するには以下の操作を行います。

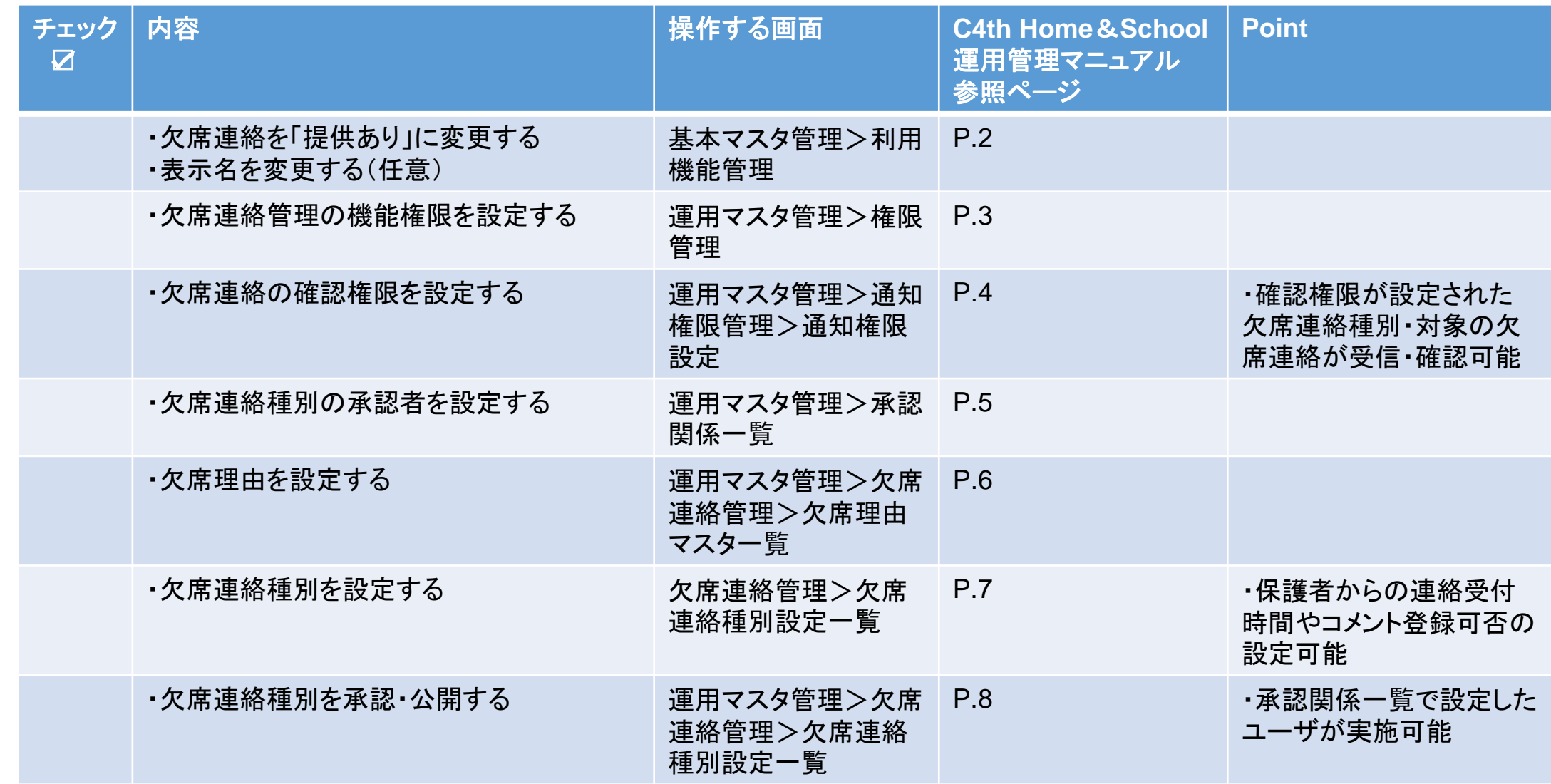

### 日々のフロー

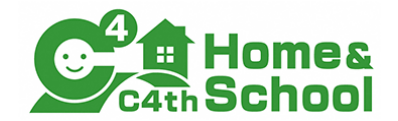

#### 保護者が欠席連絡を行い、学校で確認するフローは以下の通りです。

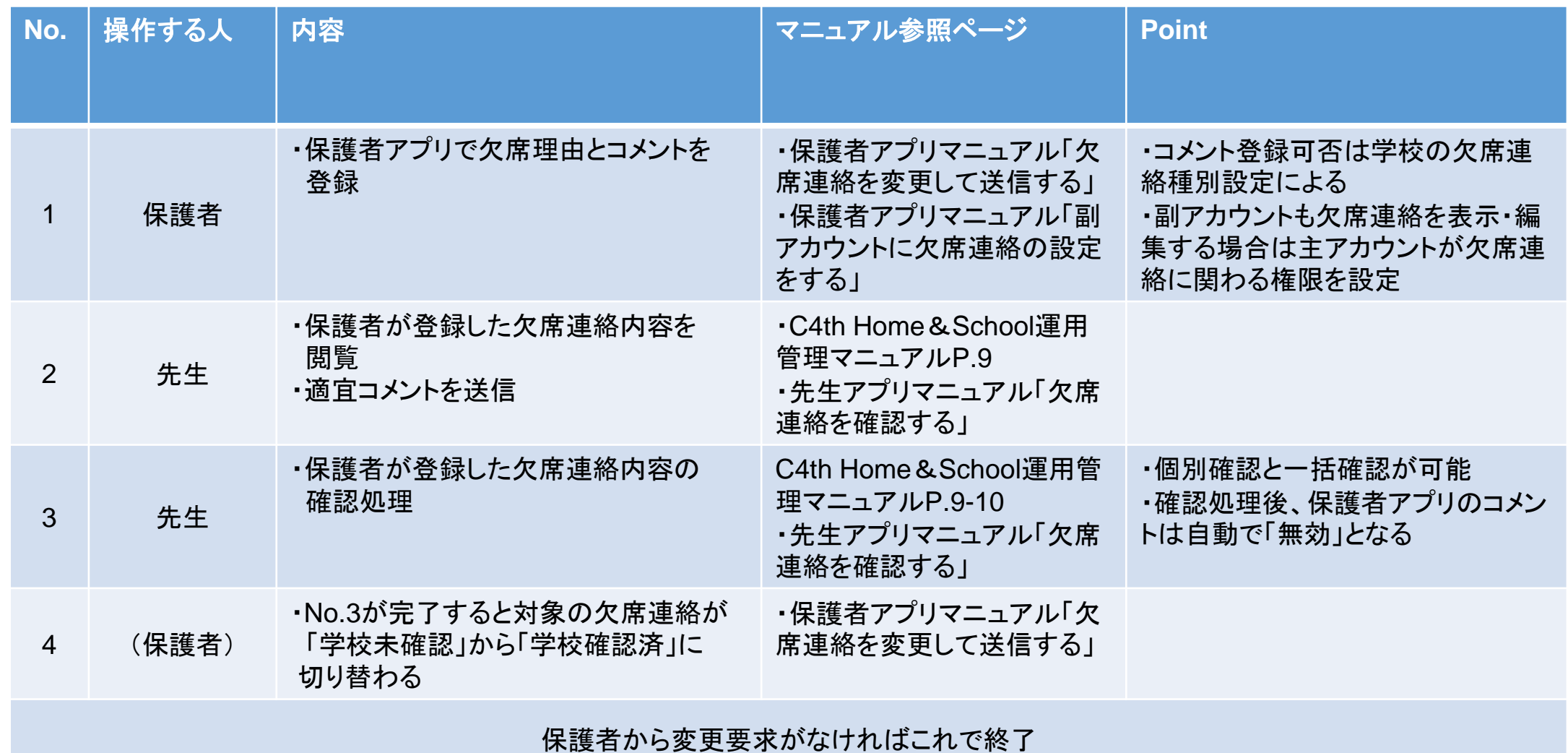

### 日々のフロー

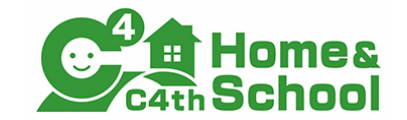

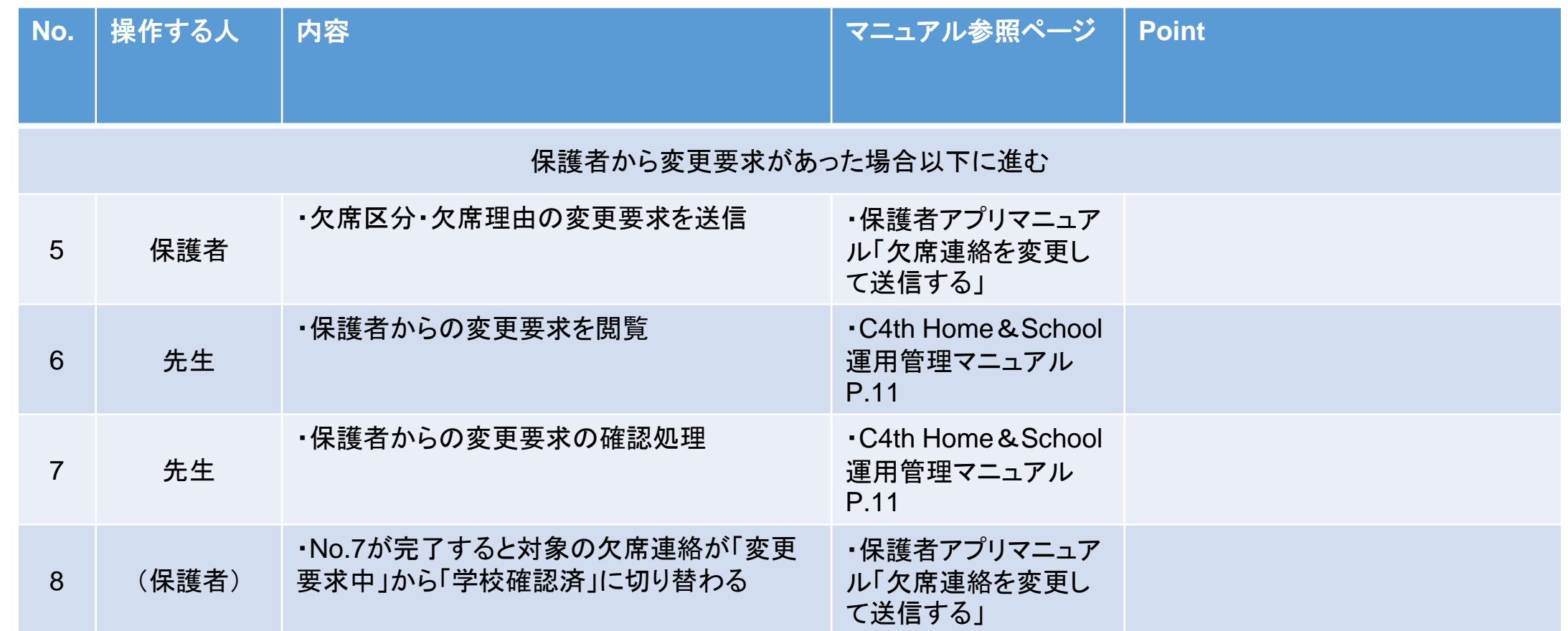